## **ØMQ for OpenVMS I64 and Alpha**

Brett Cameron [\(brett.cameron@hp.com\)](mailto:brett.cameron@hp.com), John Apps [\(john.apps@hp.com\)](mailto:john.apps@hp.com) April 2011

*Disclaimer: the information in this document is the sole responsibility of the authors. The information contained herein is offered on a best-effort basis. Hewlett-Packard offers no support or warranty on any of the content in this document or the software described in it.*

### **1. Introduction**

Thank your for your interest in this port of ØMQ (ZeroMQ) to OpenVMS. The current release of ØMQ for OpenVMS is based on the ØMQ 2.1.4 distribution.

ØMQ [\(http://www.zeromq.org\)](http://www.zeromq.org/) is a messaging system that aims to address many of the problems of more traditional enterprise messaging solutions such as complexity and bloat. ØMQ tackles these issues by taking a different approach. Instead of inventing new APIs and complex wire protocols, ØMQ extends the socket API, eliminating the learning curve and allowing a network programmer to master it in just a few of hours.

The wire protocols employed by ØMQ are deliberately simplistic, even trivial, and performance of ØMQ matches and often exceeds that of raw sockets. Speeds of over 8 million messages per second with a latency of some 12µs have been measured using standard Intel hardware and Linux together with Infiniband. Less spectacular results will be obtained with standard OpenVMS configurations; however good performance combined with the simplicity of the ØMQ programming model make the software an excellent option for the development of any TCP/IP sockets-based application.

This OpenVMS port of ØMQ includes almost all ØMQ. The port presently does not provide support for reliable multicast (via OpenPGM) and does not support direct (non-TCP/IP) interprocess communication. It is anticipated that these deficiencies will be addressed in future releases.

## **2. Acknowledgements**

The authors would like to acknowledge the support and assistance of the ØMQ team in the creation of this release. We would also like to thank Brian Reiter for providing the Pascal examples.

### **3. What's new in this release**

For a detailed description of the new features and bug fixes included in this release, please read [https://github.com/zeromq/zeromq2-1/raw/master/NEWS.](https://github.com/zeromq/zeromq2-1/raw/master/NEWS)

## **4. Requirements**

The kit you are receiving has been compiled and built using the operating system and compiler versions listed below. While it is highly likely that you will have no problems installing and using the kit on systems running higher product versions of the products listed, we cannot say for sure that you will be so lucky if your system is running older versions. If you require a kit for a different configuration, we will do what we can to oblige. Note that the UnZip utility is required in order to unpack the ZIP kit.

- OpenVMS 8.3 (I64 or Alpha) or higher
- HP TCP/IP Services V5.6 or higher

It has not been verified whether the kit works with the MultiNet TCP/IP stack, but there is a good chance that it will.

- C compiler HP C V7.1-015 or higher
- C++ compiler HP C++ V7.3-009 or higher

Note that the C++ is required in order to build ØMQ applications. Specifically, the CXXLINK utility must be used on OpenVMS Alpha in order to link applications; on OpenVMS Integrity, the standard LINK command may be used.

 UnZip 5.42 (or similar) for OpenVMS (required to unpack the ZIP kit and can be found on the OpenVMS Freeware CD)

In addition to the above requirements, it is assumed that the reader has a good knowledge of OpenVMS and of software development in the OpenVMS environment.

### **5. Recommended reading**

Before getting too carried away, be sure to read (or at least browse) the very comprehensive documentation on the ØMQ web site [\(http://www.zeromq.org\)](http://www.zeromq.org/). In addition to programming guides, there are whitepapers and assorted other documents that provide plenty of useful information on how ØMQ can be used.

### **6. Contents of the kit**

The kit is currently provided as a ZIP file (created using Zip 2.3 for OpenVMS), which allows individual users to install the software under their own accounts, if so desired.

The following file listing represents the output from the  $unzip -1$  command run against the ZIP file kit on OpenVMS I64 (the listing on OpenVMS Alpha would be very similar).

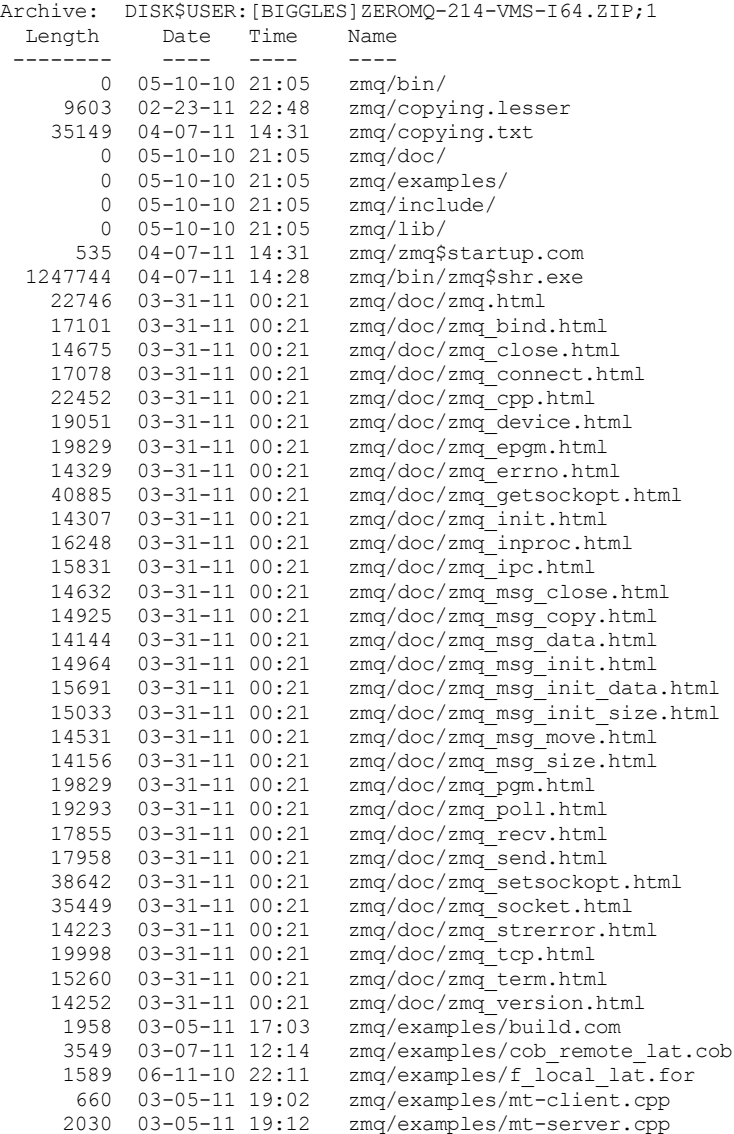

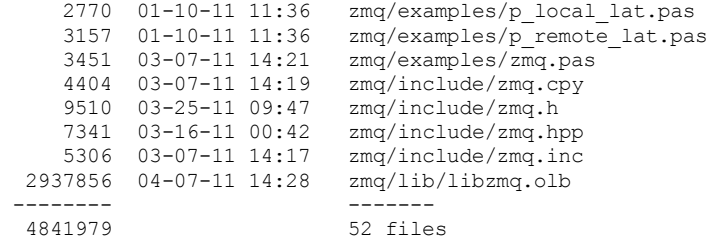

### *6.1. Installing the kit*

Unpacking and installing the ZIP file kit is very straightforward. After copying the supplied ZIP file (ZEROMQ-214-VMS-AXP.ZIP for OpenVMS Alpha or ZEROMQ-214-VMS-164.ZIP for OpenVMS I64) to a suitable location, unpack the contents of the relevant ZIP file using the unzip command.

For example, for the Alpha kit, you would enter the following command:

\$ unzip ZEROMQ-214-VMS-AXP.ZIP

After unpacking the kit, you will have a  $\lceil .\text{zmq} \rceil$  directory below your current directory that contains files listed above. Note that you can install the software onto either an ODS2 or an ODS5-formatted disk.

#### **6.1.1. Post-installation steps**

To complete the installation it is necessary to define the concealed logical name ZMQ\$ROOT to point to your top-level  $\left[ .z \right]$  directory and to define a logical name for the shareable image ZMQ\$SHR.EXE. You may optionally wish to install the shareable image.

A sample command procedure called ZMQ\$STARTUP.COM that illustrates these logical name definitions and installation of the shareable image is provided in the top level  $\lceil z \text{ and } \rceil$ directory (see listing below). You may wish to modify this file as required and include it in your system start-up procedure.

```
$ ! ZMQ$STARTUP.COM
$ +$ 107 - Apr-2011$ ! Startup file for ZeroMQ 2.1.4 on OpenVMS
$  ! -$
$ set noon
$1$ if f$trnlnm("zmq$root","lnm$system_table",,,,) .eqs. ""
$ then
$ ! Modify definition for zmq$root as appropriate
\mathsf{\hat{S}}$ define/sys/exec/tran=(conc,term) zmq$root dorone$dka0:[zmq.]
$ endif
$
\hat{S}$ write sys$output "ZMQ-I-INSTALL, Installing ZMQ$SHR"
$ define/sys/exec zmq$shr zmq$root:[bin]zmq$shr.exe
$ install replace zmq$shr/header_resident/open/shared
$
$ write sys$output "ZMQ-I-DONE, Startup complete"
\mathsf{\hat{S}}$ exit
```
Note that in the above example the ZMQ\$ROOT logical name is defined in the system table. It is possible to define the logical name at a lower level (such as GROUP level) in order that multiple users may run ØMQ in their own process space.

#### *6.2. Privileges and quotas*

Generally speaking there are no special quota or privilege requirements for applications developed using ØMQ, although a high BYTLM is recommended, and SYSPRV, BYPASS, or OPER privilege will be required if ØMQ processes need to utilise privileged ports (ports below 1024).

The authors typically operate (on OpenVMS IA64) with quota settings similar to the following, which should be more than adequate for most purposes:

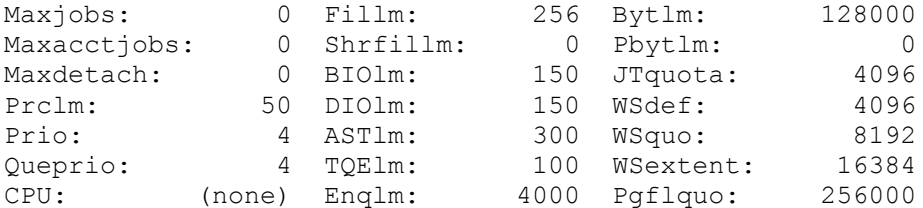

## **7. Sample applications**

The zmq\$root:[samples] directory contains two simple examples that can be used to measure latency<sup>1</sup> and throughput. These examples can be compiled and linked using the provided build procedure (build.com). Once built, these programs are simple to run. For example, for the latency example, to measure the latency for a 16-bytes message using a sample size of 10000 messages, on one machine we could run the following command:

\$ mcr []local\_lat.exe "tcp://16.156.32.107:5555" 16 10000

And on another machine we would enter the following command:

\$ mcr []remote\_lat.exe "tcp://16.156.32.107:5555" 16 10000

When the run completes,  $r$ emote,  $lat.exe$  will display the results as follows (the latency will vary, depending on your specific hardware, operating system, and network configuration):

message size: 16 [B] roundtrip count: 10000 average latency: 263.000 [us]

In addition to these examples, additional example code may be found on the ØMQ web site. For example, see [http://www.zeromq.org/docs:cookbook.](http://www.zeromq.org/docs:cookbook)

### **8. What's missing?**

As noted previously, the bulk of the ØMQ functionality is present, and it should be possible to do much of what is described on the ØMQ web site. Support for reliable multicast (via OpenPGM) is not currently supported, nor is non-TCP/IP IPC.

Under UNIX/Linux, ØMQ leverages UNIX sockets to provide an efficient non-TCP/IP IPC mechanism; however such facilities are not available on OpenVMS and the authors are considering various other options.

ØMQ also supports a range of language bindings, including scripting languages such as Ruby and Lua, and 3GL languages such as Ada. The authors are working to provide similar options on OpenVMS, including a version of the ØMQ API that can be readily called from any OpenVMS 3GL, such as COBOL, FORTRAN, and so on (much of this work has in fact been completed; however further testing, documentation, and creation of examples is required before the API can be made available).

# **Appendix**

*Tools* 

1

 $1$  Latencies on the order of 200µs on an rx2620 have been achieved on OpenVMS Integrity. Latencies on OpenVMS Alpha may be 4 or 5 times greater, depending on the age and configuration of the hardware and software in question.

Over time the authors will update this document with tools they have found useful in the course of their work. The authors welcome any suggestions and will include them in future versions of the document.

 Zip and UnZip for OpenVMS may be obtained from the OpenVMS freeware CD at [http://h71000.www7.hp.com/openvms/freeware/.](http://h71000.www7.hp.com/openvms/freeware/)